# **Große Geodätische Exkursion, 3.4.2017 - 7. 4.2017**

Die diesjährige Große Geodätische Exkursion wurde vom Institut für Photogrammetrie organisiert und führte uns schwerpunktmäßig ins Ruhrgebiet. Die 29 Studenten wurden von der Studiengangsmanagerin Frau Herzog sowie den Herren Sörgel, Haala, Cramer und Englich begleitet.

## **Montag 03. April 2017: Besuch der Firma IGI**

Der erste Stopp der diesjährigen Großen Geodätischen Exkursion führte uns nach Kreuztal zur Firma IGI. Dort wurden wir mit Kaffee, Säften und belegten Brötchen ganz herzlich begrüßt.

Um keine Zeit zu vergeuden, wurde uns auch sofort der hauseigene RailMapper, ein für den Einsatz auf Schienen umgebautes StreetMapping-Fahrzeug zur Erfassung von 3D Punkwolken, präsentiert. Das Hauptaugenmerk unseres Besuches lag

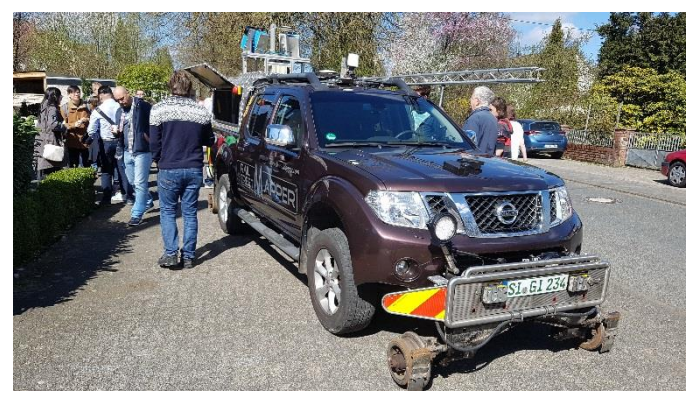

jedoch auf der Vorstellung der *Abbildung 1: IGI Street- und RailMapper*

weiteren Produktpalette durch Präsentationen im Sitzungsraum. Unter anderem wurde uns hierbei der Bereich der modularen Mittelformatkamerasysteme vorgestellt.

Die modulare digitale Luftbildkamera wurde in den letzten Jahren von IGI so weiterentwickelt, dass die Produktreihe inzwischen um eine Großformatkamera und ein spezielles System für Schrägaufnahmen (Oblique-Aufnahme) erweitert wurde. Für ein größeres Sichtfeld im Nadir Bereich werden mehrere Kamerasysteme verwendet.

Allein die DigiCam Produktpalette reicht von Mittelformatkameras mit biszu 100 Megapixeln für Farbaufnahmen (RGB) oder auch für *(Bodenabdeckung)*

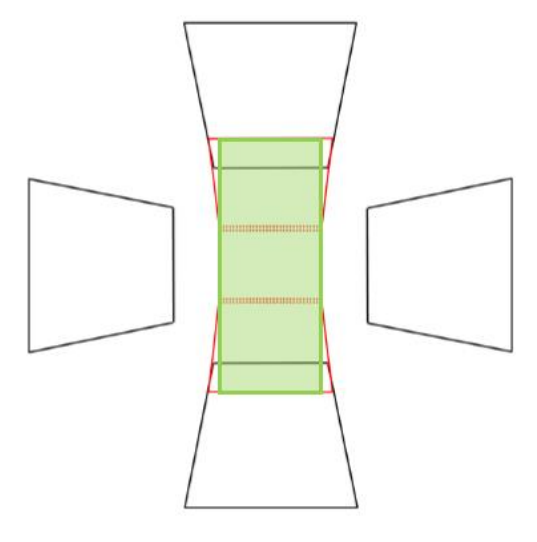

*Abbildung 2: Konzept der Mehrkopfkamera*

Farbinfrarotaufnahmen (CIR). Dieses Kamerasystem kann dem modularen Prinzip folgend,

direkt mit dem Flugmanagement Systeme des Hauses IGI kombiniert werden, um z. B. georeferenzierte Bilder direkt und automatisch während eines Aufnahmefluges zu erstellen.

Der UrbanMapper ist in der Lage durch einen einzelnen Flug großformatige Nadir- und Oblique-Luftbilder aufzunehmen und somit im Post-Processing die Erstellung von optimalen 3D-Stadtmodellen zu ermöglichen. Die großformatigen Kameras sind ebenfalls mit einem NIR Sensor ausgestattet. Für das Nadirbild liefert das System eine Auflösung von 324 Megapixeln und für die Obliquebilder auch immerhin noch 100 Megapixel.

Das Konzept der Mehrkopfkamera mit mehreren Bildern wird für das großformatige Nadir-Bild verwendet. Hierbei wird durch eine Bildüberlappung von 30% ein großformatiges Nadir-Bild im Stitching Prozess generiert. Besonders stolz sind die Entwickler darauf, dass an den Bildrändern relativ wenig Verzeichnungen im Vergleich zu anderen Kamerasystemen auftreten.

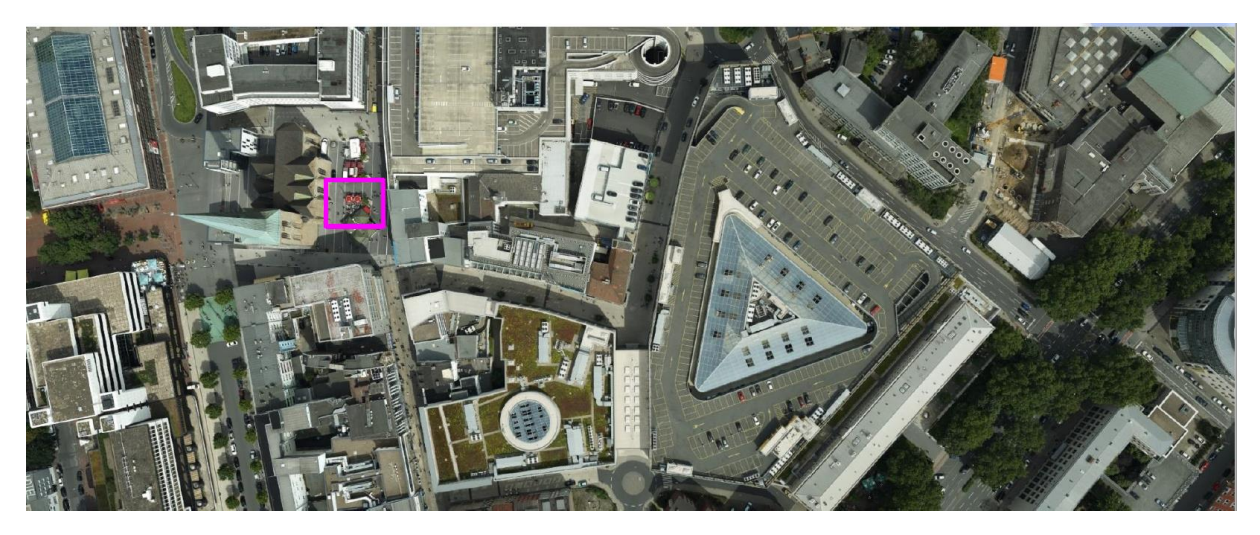

*Abbildung 3: Luftbilder des Urban Mapper Kamerasystems*

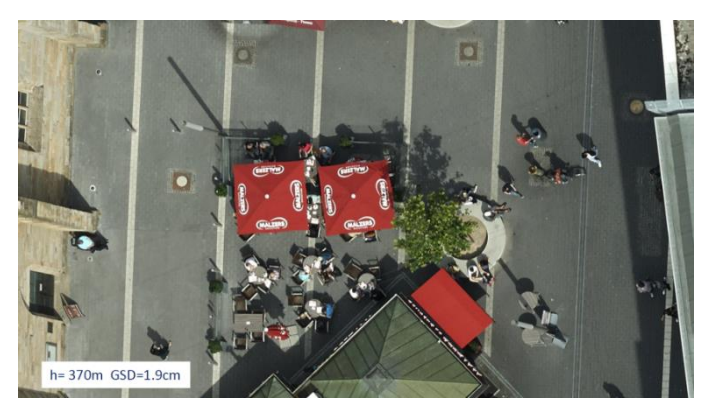

*Abbildung 4: Luftbildausschnitt vergrößert*

Nach den Vorträgen ging es mit dem Bus weiter zu unserem Hotel in Dortmund. Der Abend stand dann zur freien Verfügung.

## **Dienstag 04. April 2017 (Vormittag): Besuch der Hochschule Bochum**

Am zweiten Tag der Großen Geodätischen Exkursion führte uns unser Weg zur Hochschule Bochum, speziell zum Fachbereich Geodäsie, welchen es kennenzulernen galt. Dort wurden wir von Herrn Przybilla willkommen geheißen und bekamen zunächst einen ausführlichen Überblick über die Struktur bzw. den Strukturwandel des Ruhrgebiets von der Montanprägung hin zur vielfältigen Bildungslandschaft.

Anschließend wurde uns der grobe Aufbau und die Organisation der FH Bochum erläutert, der sich von dem einer Universität teilweise doch stark unterscheidet.

Des Weiteren stellte uns Professor Przybilla die größeren anstehenden Projekte seines Labors vor, namentlich UAV als neue Trägerplattform für Kameras unterschiedlicher Preisklassen sowie die Entwicklung metrischer Kameras für den Einsatz in UAVs in enger Kooperation mit dem DLR. Aufgrund der fortgeschrittenen Zeit wurde ein weiteres Forschungsprojekt, nämlich der Einsatz von Handscannern, vor allem zur Aufnahme von Innenräumen und Objekten im industriellen Bereich, nur kurz behandelt.

Im Anschluss daran wurde von Professor Staiger ein umfangreicher und lehrreicher Überblick über den Wandel des Vermessungswesens im Lauf der Zeit vermittelt. Eingegangen wurde insbesondere auf die verschiedenen Epochen welche die archaische, optische, elektro-optische

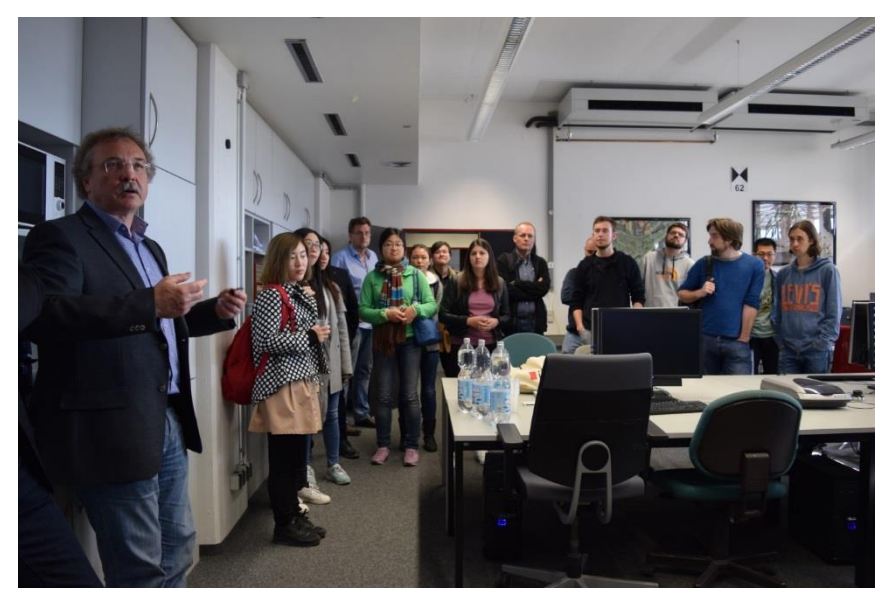

*Abbildung 5: Besuch bei Prof. Przybilla an der Hochschule Bochum*

sowie die Multi-Sensor-Epoche seien. Dabei wurde jeweils das gegebene Instrumentarium diskutiert, sowie die daraus resultierenden Anforderungen an den Operator. Dabei sei für neue Entwicklungen jeweils erforderlich, dass auch andere Anwendungsgebiete in anderen Fachbereichen und eine breite Masse an Anwendern von der Entwicklung profitieren. Dennoch bestünden auch etliche Anforderungen, die sich über alle Epochen hinwegsetzen.

Gewünscht sei immer ein schnelles, kostengünstiges und gutes Arbeiten. Allerdings lassen sich in der Umsetzung meistens nur zwei der drei Aspekte verwirklichen.

Daran anschließend erfolgte ein Rundgang durch den Fachbereich, bei der die Erstellung von 3D-Objekten mittels 3D-Drucker im Vordergrund stand. Zusätzlich wurden auch einige Instrumente vorgestellt.

Nun führte uns unser Weg in die dortige Mensa, wo das Vormittagsprogramm durch ein gemeinsames Mittagessen abgeschlossen wurde. Auf dem Weg zum Bus bekamen wir die Möglichkeit, das Kalibrierfeld der Hochschule zu besichtigen, bevor wir in Richtung Zeche Zollverein aufbrachen.

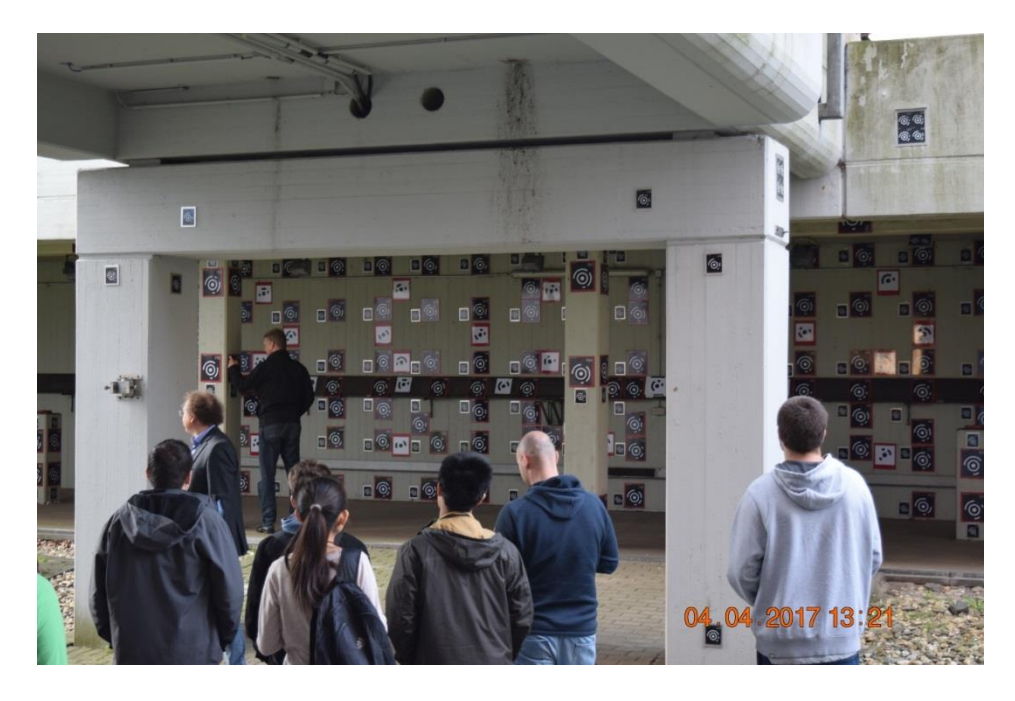

*Abbildung 6: 3D-Kalibrierfeld an der Hochschule Bochum*

### **Dienstag 04. April 2017 (Nachmittag): Besuch der Zeche Zollverein**

Am Dienstagnachmittag hieß es "Glück auf" in der "größten, modernsten und schönsten Zeche der Welt". So beschrieb zumindest unser Führer die Schachtanlage 12 der Zeche Zollverein zwischen Essen und Gelsenkirchen, benannt nach dem 1833 gegründeten Deutschen Zollverein. Der Betrieb der Zeche, die mittlerweile als UNESCO Weltkulturerbe "Architekturund Industriedenkmal" gelistet wird, wurde erst 1986 eingestellt. Millionen von Besuchern bestaunen seitdem jährlich dieses größte Industriedenkmal Europas. In einer Führung wurden wir in die Geschichte der deutschen Industrialisierung eingeführt, mit der sich das Ruhrgebiet

noch heute identifiziert.

Nach vierjähriger Bauzeit übernahm die Schachtanlage 12 im Jahr 1932 die zentrale Förderung aller bestehenden Anlagen. Die Zeche war ein Prestigeprojekt und bis ins kleinste Detail auf

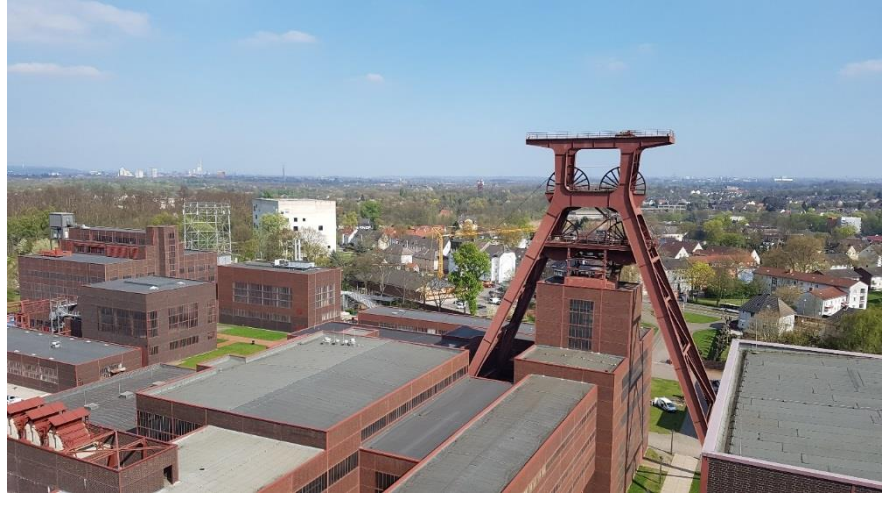

*Abbildung 7: Förderturm der Zeche Zollverein*

Effizienz und Arbeitskrafteinsparung ausgelegt. Neben der ausgeklügelten Logistik über Tage mit unzähligen Förderbändern und Gleisen war vor allem die Fördertechnik revolutionär. Weltberühmt wurde das Doppelbock-Fördergerüst. Es betreibt zwei unabhängige Förderaufzüge, die mit jeweils zwei gegenläufigen Förderkörben zusammen bis zu 12.000 Tonnen pro Tag zu Tage fördern konnten. Möglich war dies nur, da der Förderschacht nicht für den Personenverkehr verwendet werden musste. Die Kumpel erreichten die Grabung über die alten Schächte. Mit 18 m/s war der Förderaufzug um ein Vielfaches schneller als die alten Anlagen, die Druckänderung bei der Fahrt jedoch lebensgefährlich für Menschen.

Neben der tollen Architektur der gesamten Anlage wird besonders darauf wertgelegt, den Besuchern die harten Arbeitsbedingungen der damaligen Zeit vorzuführen. Mit Bild und Ton werden Interessierte in die schwarze Welt der Kohleförderung eingeführt und es wird bewusst, wie glücklich wir über die Standards des heutigen Arbeitsschutzes sein können.

## **Mittwoch 05. April 2017 (Vormittag): Besuch der Möhnetalsperre**

Am dritten Tag der Großen Geodätischen Exkursion wurde eine Exkursion zur Möhnetalsperre unternommen. Diese Talsperre ist ca. 40 m hoch, an der Krone bis zu 650 m lang und staut den Fluss Möhne auf. Zur Einführung hielt Dr. Vollmer eine Präsentation über den Ruhrverband. Hierbei ging er unter anderem darauf ein, wie die Ruhr es schafft mit Hilfe von einigen Talsperren und Stauseen das Ruhrgebiet und weitere Teile der Umgebung mit Wasser zu versorgen.

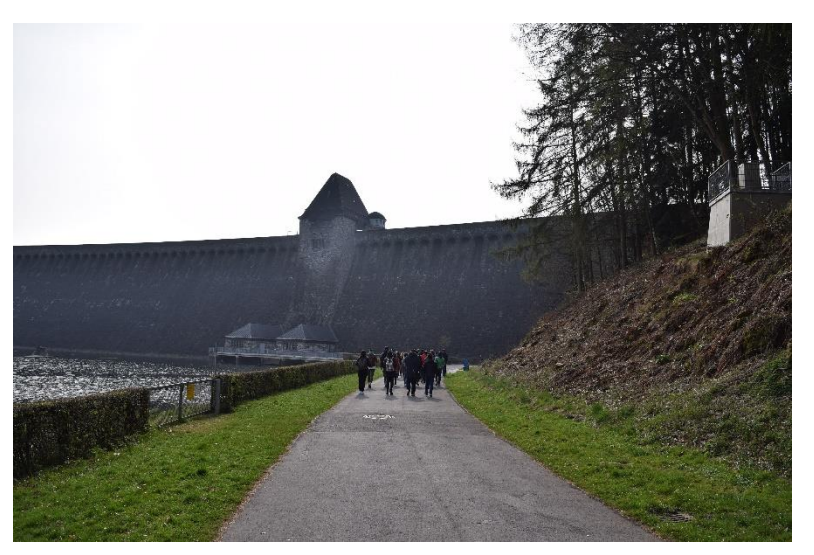

Des Weiteren wurden auch historische Einblicke in die Geschichte der Möhnetalsperre gegeben. Diese wurde 1913 fertiggestellt, hatte also im Jahr 2013 bereits ihren 100-jährigen Geburtstag. Im Zweiten Weltkrieg wurde die Talsperre von den Briten zerstört, wobei über 1000 Menschen durch die

*Abbildung 8: Luftseite der Möhnetalsperre*

resultierenden Überflutungen über Nacht getötet wurden. Die Talsperre wurde jedoch innerhalb kurzer Zeit mithilfe von Zwangsarbeitern wieder instand gesetzt. In den 1970er Jahren wurde die Talsperre umfassend saniert und ein Kontrollstollen in den Fuß der Mauer hineingesprengt. An der Mauerkrone befinden sich entlang der gesamten Mauer Überläufe, durch welche das Wasser treten kann, sobald die Maximalkapazität erreicht ist. Das Überlaufen trat letztmals in den Jahren 1984 und 2007 auf. Obwohl die Überläufe geplant sind, gilt es im Anschluss die gesamte Mauer auf Schäden zu untersuchen. Im Anschluss daran gab Frau Ochs einen Überblick über die vermessungstechnischen Überwachungsmaßnahmen, welche an der Talsperre durchgeführt werden. Für die horizontale Überwachung werden trigonometrische Punktbestimmung, Pendellotung und Extensometer verwendet. Für die trigonometrische Punktbestimmung befinden sich an der Luftseite der Staumauer 27 Objektpunkte, davon 6 Prismen und 21 Zielmarken. Die Messungen werden hier zwei Mal im Jahr jeweils im Frühjahr und im Herbst durchgeführt. Die optische Ablesung der Pendellote erfolgt zwei Mal im Monat, die Ablesung des optoelektrischen Vektorlots in der Mitte der Talsperre erfolgt 24 Mal am Tag. Bei der Überwachung der Verschiebung des Gründungsbereichs werden Stangenextensometer verwendet. Die Ablesung erfolgt hier zwei Mal im Monat. Für die Überwachung der vertikalen Verschiebung wird jährlich ein hochpräzises Nivellement mit 21 Objektpunkten im Kontrollstollen durchgeführt.

Anschließend wurde noch ein Film vorgeführt, der Einblicke in die Aspekte Freizeit und Erholung, Naturschutz, Fischerei und über die Arbeiten an der Möhnetalsperre gegeben hat.

Nach dem Vortrag und Imagefilm ging die tatsächliche Besichtigung der Staumauer los. Wir befanden uns auf der rechten Seite des Ausgleichsweihers hinter der Talsperre und unser Ziel war der Eingang in die Staumauer auf der linken Seite. Auf unserem Weg zur Staumauer fiel uns, je näher wir kamen, das gewaltige Ausmaß der Möhnetalsperre auf. Die 40 m hohe und 650 m breite Staumauer ragt regelrecht über dem Ausfluss des Möhnesees empor.

Rechts der Mauer führt ein langer serpentinenförmiger Weg mit vielen Treppen, an deren Ende wir eine sehr schöne Aussicht auf den Möhnesee, der auch Westfälisches Meer genannt wird, hatten. Leider war die Aussicht von unendlich vielen kleinen Fliegen getrübt, die uns die gesamte Besichtigung über begleiteten. Während wir die Staumauer überquerten, kamen wir an schönen Türmen (in diesen sind die Grundablässe eingelassen) vorbei, die der Mauer ein altertümliches Flair verleihen.

Auf der anderen Seite der Möhnetalsperre ist zu sehen, dass es sich bei dem Möhnesee um ein großes Freizeitgebiet handelt, da dort ein kleines Hotel mit Restaurant, Bademöglichkeiten sowie ein kleiner Hafen vorhanden sind. Für uns ging es wieder herunter in Richtung des Weihers, wo wir *Abbildung 9: Krone der Möhnetalsperre*

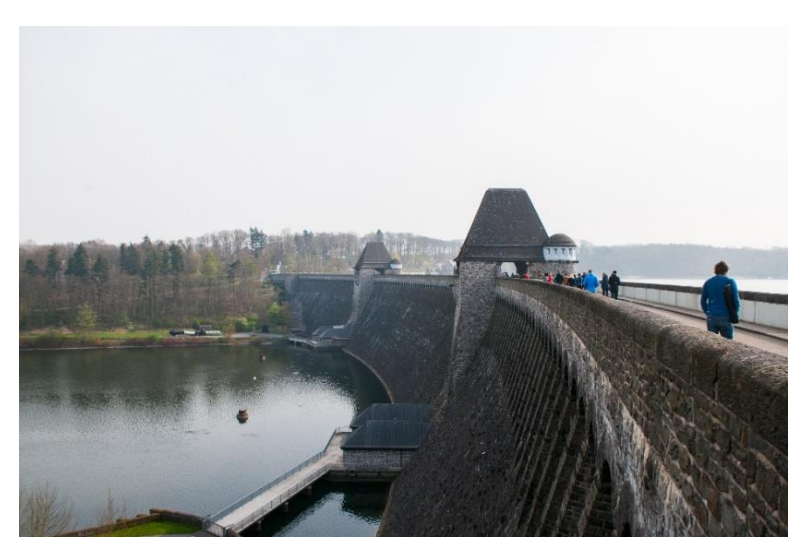

noch ein Gruppenbild zur Erinnerung machten.

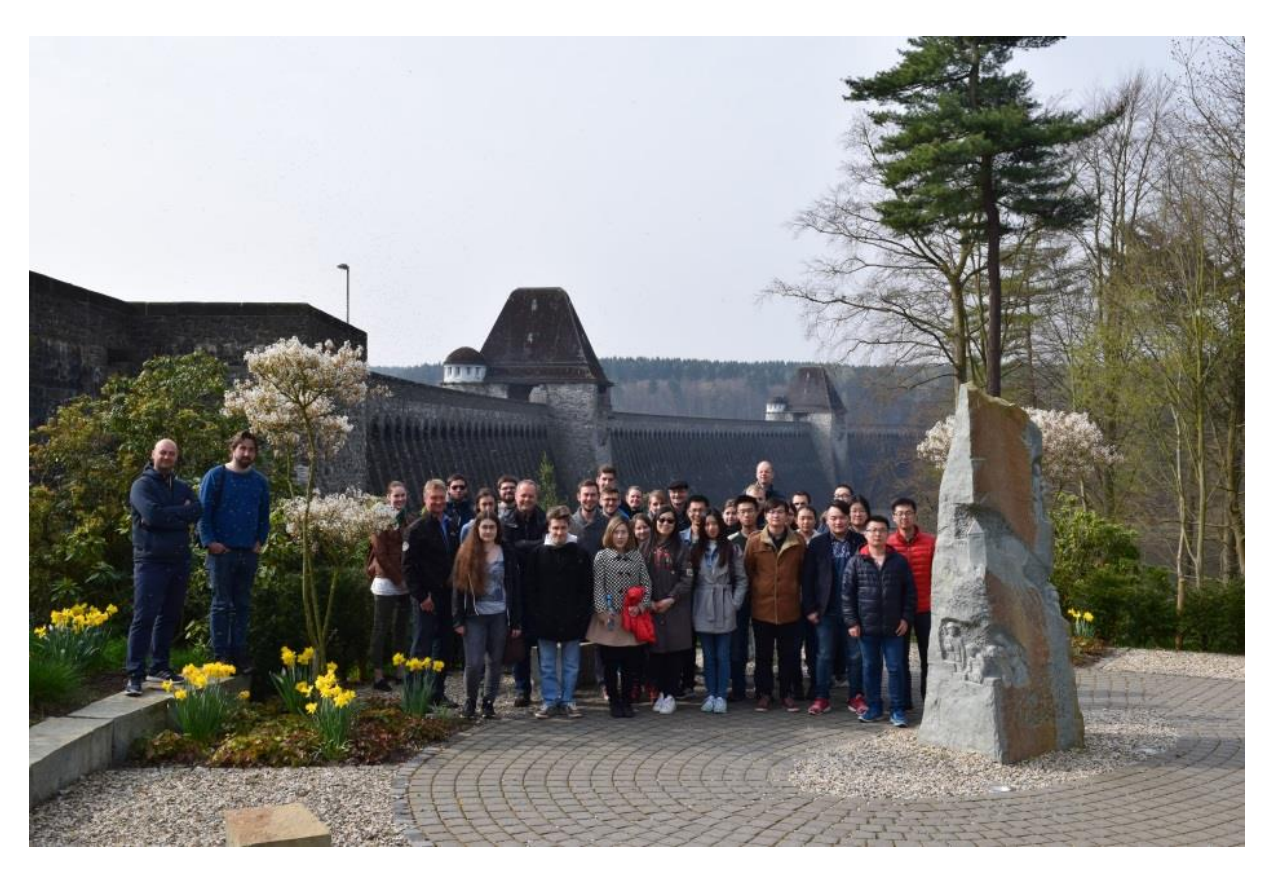

*Abbildung 10: Große Geodätische Exkursion 2017*

Unterhalb der Staumauer befindet sich der Eingang zum Inneren der Möhnetalsperre. Von dem Vorplatz aus kann die Mauer nochmals genauestens betrachtet werden. Danach durften wir endlich in die Staumauer hinein. Es ging einen langen schmalen Weg abwärts bis wir uns endgültig unterhalb der Staumauer befanden.

Im Tunnel wurden uns noch einige spannende Überwachungstechniken veranschaulicht. Leider durften wir nicht die Mitte der Möhnetalsperre besichtigen, wo sich beispielsweise das

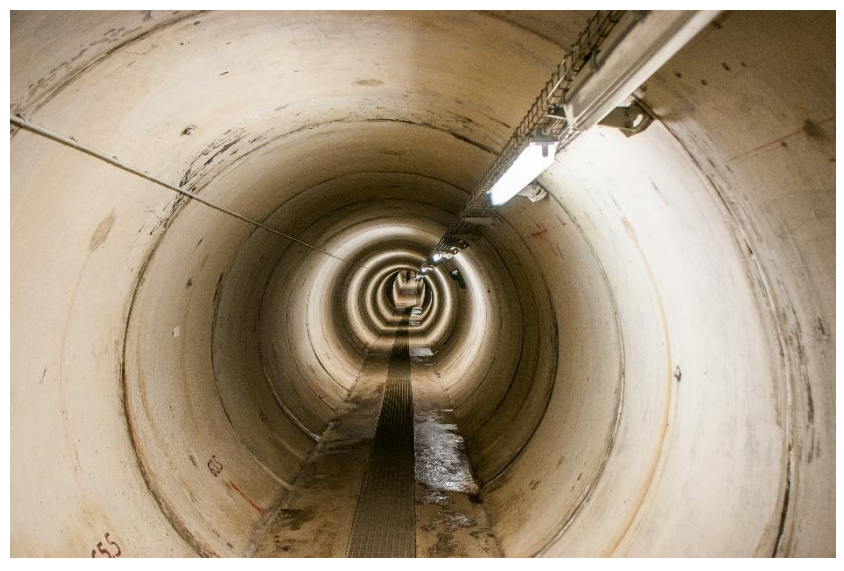

Pendellot befindet. Somit ging es für uns wieder ans Tageslicht. Nach einer

Abschlussbesprechung machten wir uns auf den Weg zum Bus, der uns zu unserem nächsten Programmpunkt in Richtung Münster brachte.

*Abbildung 11: Kontrollstollen*

#### **Mittwoch 05. April 2017 (Nachmittag): Besuch der Firma EFTAS**

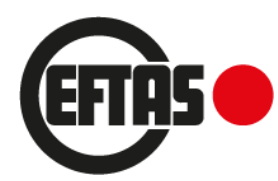

Bei dem Besuch der Firma EFTAS wurden wir zu Beginn von Herrn Mütterthies begrüßt. Er gab eine kurze Einführung, in der er uns einen Überblick über die Firma gab. EFTAS wurde 1988 mit dem Schwerpunkt

Satellitenfernerkundung gegründet. Der Standort Münster wurde ausgewählt, da die Stadt einen Schwerpunkt in Geoinformation hat. Außerdem gibt es in Münster viele Studenten und somit potenzielle Mitarbeiter für die Firma. Dann wurde uns ein Imagefilm über EFTAS gezeigt, der auf der Internetseite [\(http://www.eftas.de/eftas.php\)](http://www.eftas.de/eftas.php) zu finden ist.

Die Firma hat 60-100 Mitarbeiter. Die Zahl schwankt jedoch, da für manche Projekte mehr Personal benötigt wird. Zeitweise hat die Firma 300 Angestellte. Die GeoIT – Technologien sind in vier Bestandteile unterteilt. Das Produzieren (die Geodatenerfassung), die Programmierung (für Fachanwendungen), das Erschließen und das Transferieren. Die Anwendungswelten sind Tourismus, Land- und Forstwirtschaft, Umwelt, Natur, Landschaft, Energie, Bergbau, Stadt, Verkehr und Sicherheit.

Im Anschluss hörten wir zwei Vorträge über Projekte. Im 1. Vortrag von Herr Kian Pakzad ging es um das Projekt GMES4Mining, das dazu dient Aufgaben im Bergbau mit Verfahren der Fernerkundung zu unterstützen. Die Motivation ist eine verbesserte Infrastruktur und modernere Verfahren der Fernerkundung und Erdbeobachtung. Es wird mit optischen Daten und Radardaten gearbeitet. In einem Tunnel in Australien als Testgebiet wurde eine Detektion von Primärvorkommen mit Satellitenbildern und Luftbildern durchgeführt und eine Oberflächenkarte erstellt. Das Ziel war die Reduktion der Explorationskosten und die Exploration großer Gebiete.

Außerdem berichtete er von einem Projekt im Testfeld Kirchheller Heide, das ein Vegetationsmonitoring zur Wasserüberflutung bzw. Bodenabsenkung mit Hilfe einer Befliegung mit Hyperspektralsensoren durchführen sollte.

Im 2. Vortrag von Herr Andreas Völker ging es um das Projekt DLM – Update, das als Ziel die Integration von Erdbeobachtungstechnologien in das EDV-System der Landesämter hat. Die Modulübersicht enthält das Userinterface 1 (die Steuerung des Dateninputs und der Bildanalyse), *Abbildung 12: DLM-Update: Eingangsdaten*

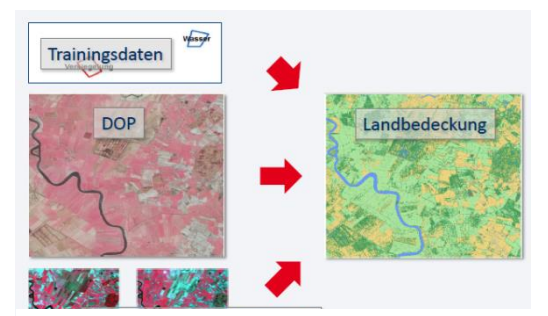

Fernerkundungsmodul und das Userinterface 2 (Nutzung Datenoutput). Die Eingangsdaten für die Landbedeckung sind die Trainingsdaten, Digitale Orthophotos und Satellitenbilder (LANDSAT/SENTINEL-2).

Den restlichen Nachmittag hatten wir in Münster zur freien Verfügung bevor wir mit dem Bus zurück in unser Hotel in Dortmund fuhren.

### **Donnerstag 06. April 2017: Vermessung bei der RAG / Besuch des RAG-Übungsbergwerkes**

Am Donnerstagmorgen stand der Besuch des Übungsbergwerks der RAG (RAG Aktiengesellschaft ehemals Ruhrkohle AG) auf dem Plan. Nach der halbstündigen Anfahrt vom Hotel aus, erreichten wir das Übungsbergwerk in Herne.

Dort wurden wir von einigen Kumpeln begrüßt, ausgebildete Bergleute und auch aktiv am

Kohlebergbau beteiligt. In der Kaue, der Umkleide der Bergmänner, wurden wir mit Grubenkitteln und Helmen ausgestattet. Nach einer kurzen Einweisung, dass wir ab dem Betreten des Bergwerks dem Bergrecht unterliegen *Abbildung 13: Unter Tage*

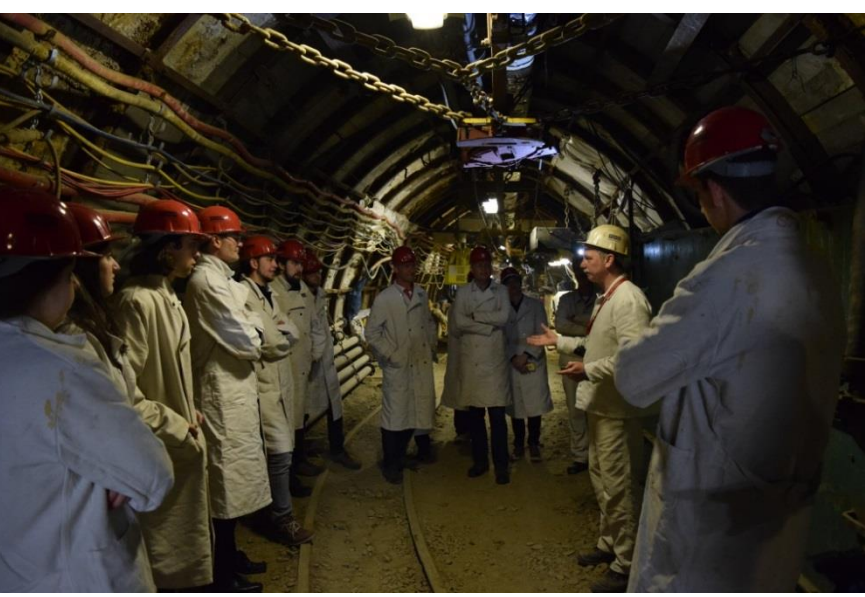

würden, befuhren wir das Bergwerk (der Bergmann "befährt", auch wenn er zu Fuß geht – und es wurde zu Fuß gegangen). Dort gingen wir zunächst in einen Präsentationsraum, der mit einer zusätzlichen Betondecke abgesichert worden war, so dass das Abnehmen der Helme gestattet war. Hier erhielten wir zunächst einen Vortrag eines Mitarbeiters des Bergwerks über die Geschichte der RAG sowie deren Aufgaben. In einer Pause erhielten wir in einem angrenzenden Raum belegte Brötchen sowie Getränke zur Stärkung.

Im Anschluss wurden wir in zwei Gruppen aufgeteilt und durch das Übungsbergwerk geführt. Im Zuge dieser Führung wurden uns die unterschiedlichen Arbeitsschritte beim Kohleabbau erläutert.

Vom Anlegen der Stollen bis hin zum Abbau und Abtransport der Kohle. Zusätzlich wurden wir über mögliche Gefahren wie zum Beispiel Schlagwetter aufgeklärt.

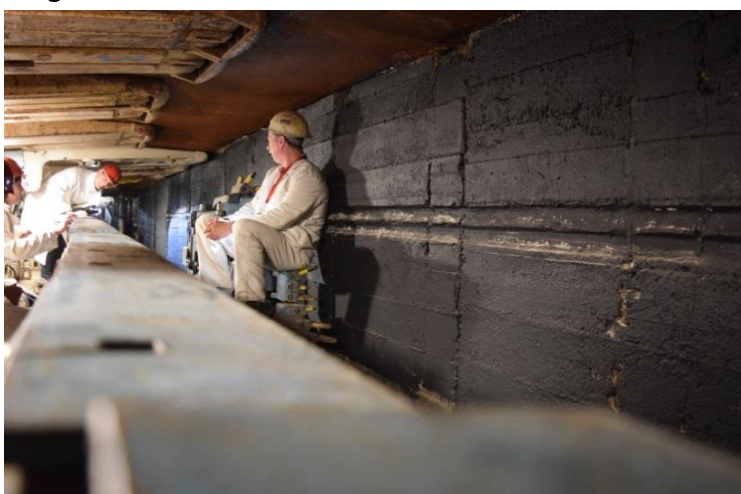

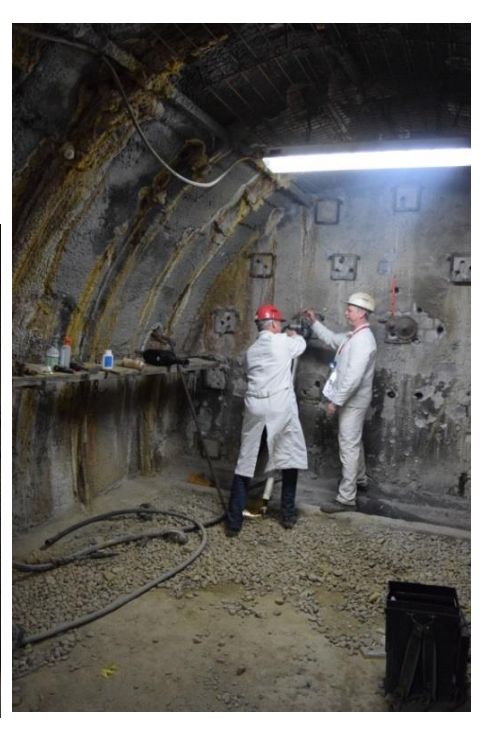

*Abbildung 15: Kohlehobel Abbildung 14: Prof. Haala beim Bohren*

Während der Führung wurden uns auch die im Bergbau verwendeten Maschinen wie Kohlehobel, Schrämwalze aber auch das Grubenfahrrad gezeigt. Die Studenten durften dabei auch Werkzeuge wie Presslufthammer oder Bohrmaschine ausprobieren. Man bekam einen sehr guten Einblick in den Arbeitsalltag der Kumpel sowohl in der Vergangenheit als auch in der Gegenwart.

Im Anschluss an die Besichtigung des Trainingsbergwerks, haben wir einen Vortrag über die Erfassung untertägiger Hohlräume gehört. Herr Volker Spreckels und Herr Andreas

Schlienkamp haben uns das Verfahren mittels des Integrated Positioning System (IPS) des DLR präsentiert.

Das IPS basiert auf zwei Kameras und einer inertialen Messeinheit (IMU). Infrarot-Power-LEDs sorgen für eine ausreichende Beleuchtung der Bilder derzwei Kameras, die eine stereoskopische Aufnahme ermöglichen. Ein Hohlraum wird zu Fuß mit dem Gerät in der Hand aufgenommen. Mithilfe von Position und Ausrichtung der

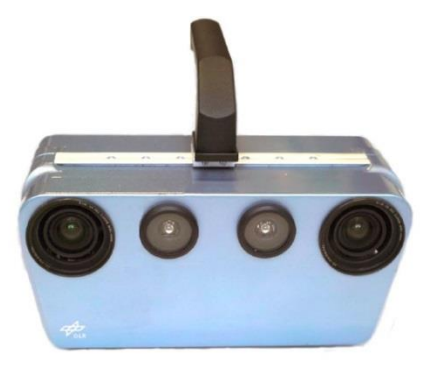

*Abbildung 16: IPS – Integrated Positioning System (DLR)*

IPS und der 3D Punktwolke aus der zeitsynchronen, stereoskopischen Aufnahme wird eine lagerichtige Punktwolke des Hohlraums generiert.

Für eine genaue Positionsbestimmung mittels IMU ist eine Kalibrierung der Messeinheit vor der Messung mittels optischer Targets und definierten Achsenbewegungen notwendig.

Die RAG hat dieses Messverfahren unter anderem zur Erfassung des Trainingsbergwerks eingesetzt. Es wird jedoch auch verwendet, um unbekannte Hohlräume, die zum Beispiel in der Nähe von Baustellen entdeckt werden, zu erfassen, so dass eine zuverlässige Risikobewertung möglich ist.

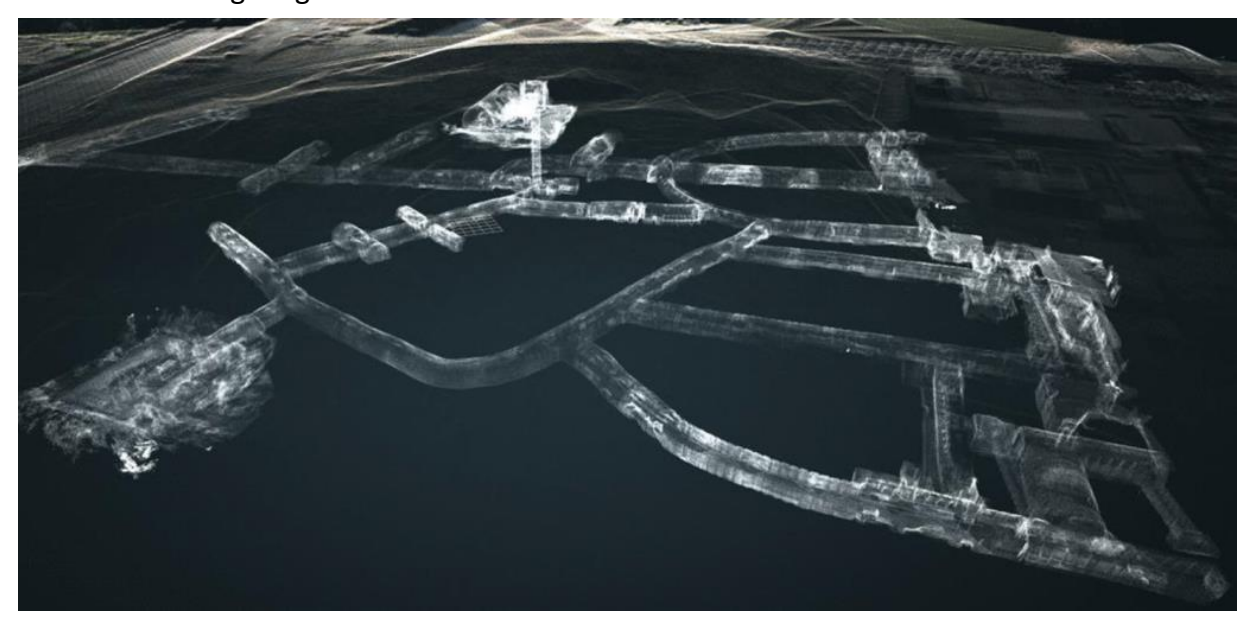

*Abbildung 17: 3D-Rekonstruktion des Übungsbergwerks aus IPS-Daten*

In einem zweiten Vortrag wurde die Detektierbarkeit von Senkungen, die durch den Bergbau ausgelöst werden, mittels Airborne Laserscanning und Aerotriangulation behandelt.

Nach dem Besuch des Trainingsbergwerks gingen wir auf die nahegelegene Halde Hoheward, auf der sich ein Horizontobservatorium befindet. Von der Halde aus hat man einen guten Ausblick auf große Teile des Ruhrgebiets.

Als Abschluss haben wir den Tag gemeinsam in der Gaststätte Pfefferkorn in Dortmund ausklingen lassen.

## **Freitag 07. April 2017: Besuch des Radioteleskopes Effelsberg**

Am Freitag Vormittag wurden nach einem kräftigenden Frühstück die Koffer gepackt. Pünktlich um 9 Uhr konnten wir Dortmund in Richtung des Radioteleskops Effelsberg verlassen. Nach zweieinhalb Stunden Fahrt erreichten wir den Besucherparkplatz des Veranstaltungsortes, der sich rund 15 Minuten Fußweg vom Teleskop entfernt befindet, um selbiges vor Störfrequenzen von laufenden Automotoren zu schützen. Da unser Vortrag erst für 13 Uhr angesetzt war, hatten wir noch ausreichend Zeit für ein frühes Mittagessen in Form von Currywurst und Schnitzel am Besucherimbiss. Gut gesättigt traten wir den 15 min Fußmarsch an, der uns vor dem Vortrag noch biszur Besucheraussichtsplattform am Fuße des Teleskops führte.

Kurz vor 13 Uhr begann der Vortrag mit einem virtuellen Rundgang durch das Radioteleskop. Hier bekamen wir einen Einblick in die einzelnen Kontrollstationen des Teleskops bis hin zur Sammeleinheit am oberen Ende der vier Halterungsstreben. Der folgende Vortrag wurde gehalten von Dr. Norbert Junkes, einer der Astronomen des Teleskops. Er gab einen breiten Überblick über einige der Aufgaben, die das Radioteleskop Tag für Tag bewältigt und welche erstaunlichen Errungenschaften schon mittels des Teleskops gewonnen wurden. Das 100- Meter-Durchmesser-Teleskop ist das zweitgrößte freistehende Radioteleskop der Welt. Das Größte steht in den USA mit einem Durchmesser von 102 Metern. Die Grenze des maximalen Durchmessers sei hier aufgrund von statischen Einschränkungen erreicht.

Mit dem Radioteleskop wurde vor einigen Jahren der Weltrekord im Finden des am weitesten entfernt auftretenden Wasservorkommens im Weltall aufgestellt. Dieses liegt in 11 Milliarden Lichtjahren Entfernung und ist ein Signal aus einer Zeit in der unser Sonnensystem noch nicht existierte.

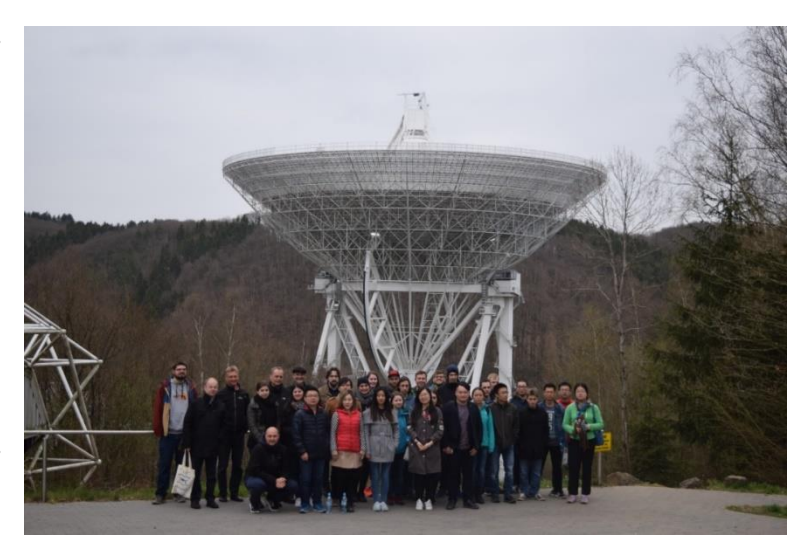

Der Weltrekord wurde mittlerweile *Abbildung 18: Radioteleskop Effelsberg*

zwar gebrochen, ist jedoch eine perfekte Darstellung dessen, zu was das Teleskop in der Lage ist.

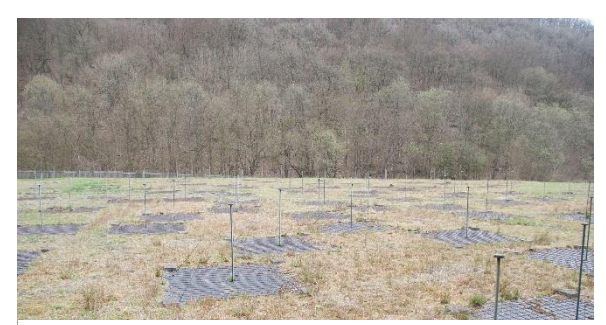

*Abbildung 19: Radiointerferometer LOFAR (Low Frequency Array)*

Nach dem Vortrag wurden wir zum Gelände des Teleskops geführt. Hier wurden uns zunächst auch die beiden LOFAR (Low Frequency Array) [Radiointerferometer-](https://de.wikipedia.org/wiki/Interferometer_%28Radioastronomie%29)Systeme gezeigt, die aus auf den Boden aufgelegten Radio-Empfängern (Dipolen) bestehen. Durch das Zusammenschalten, können Wellenlängen von mehreren Metern empfangen werden. Die Willkürlichkeit, in der die Platten zu liegen scheinen, hat einen besonderen Hintergrund: Da Auflösungen bestimmte Abstände und Richtungen haben können, beispielsweise Maßstäbe, werden immer zwei Sensoren zusammen operieren. Diese Sensoren liegen daher in verschiedenen Winkeln und Abständen zueinander, die vollkommen durchgeplant und beabsichtigt sind.

Nach diesem Einblick durften wir das Innere des Kontrollzentrums am Fuße des Teleskops einsehen. Hiersitzen in drei Schichten 24 Stunden lang abwechselnd verschiedene Operateure und Astronomen nach einem vorgegebenen Zeit- und Beobachtungsplan. Die zwei späteren Schichten sind ausschließlich für die Beobachtung vorgesehen, die Frühschicht hingegen für die Wartungsarbeiten mit dem Hintergrund, dass hier nicht so viel Strom für die Beleuchtung aufgewendet werden muss, da es natürlicherweise hell genug ist.

Nach diesem besonderen Erlebnis war es an der Zeit für die Heimreise, die sechs Stunden dauerte. Doch trotz des langen Sitzens und des Staus, der uns im Bus gefangen hielt, war dies ein gelungener Tag und ein gelungenes Ende der Exkursion.

Die Exkursion hat uns viele neue Informationen und Einblicke rund um das Thema Geodäsie und Geoinformatik vermittelt. Sie war auch eine schöne Abwechslung vom Studienalltag und hat zum Zusammenhalt unter den Studierenden beigetragen.

Wir möchten uns beim Institut für Photogrammetrie sowie der Studiengangsmanagerin Frau Herzog für die perfekte Organisation bedanken. Ein besonderes Dankeschön geht vor allem an den Verein F2GeoS für die finanzielle Unterstützung unserer Exkursion.